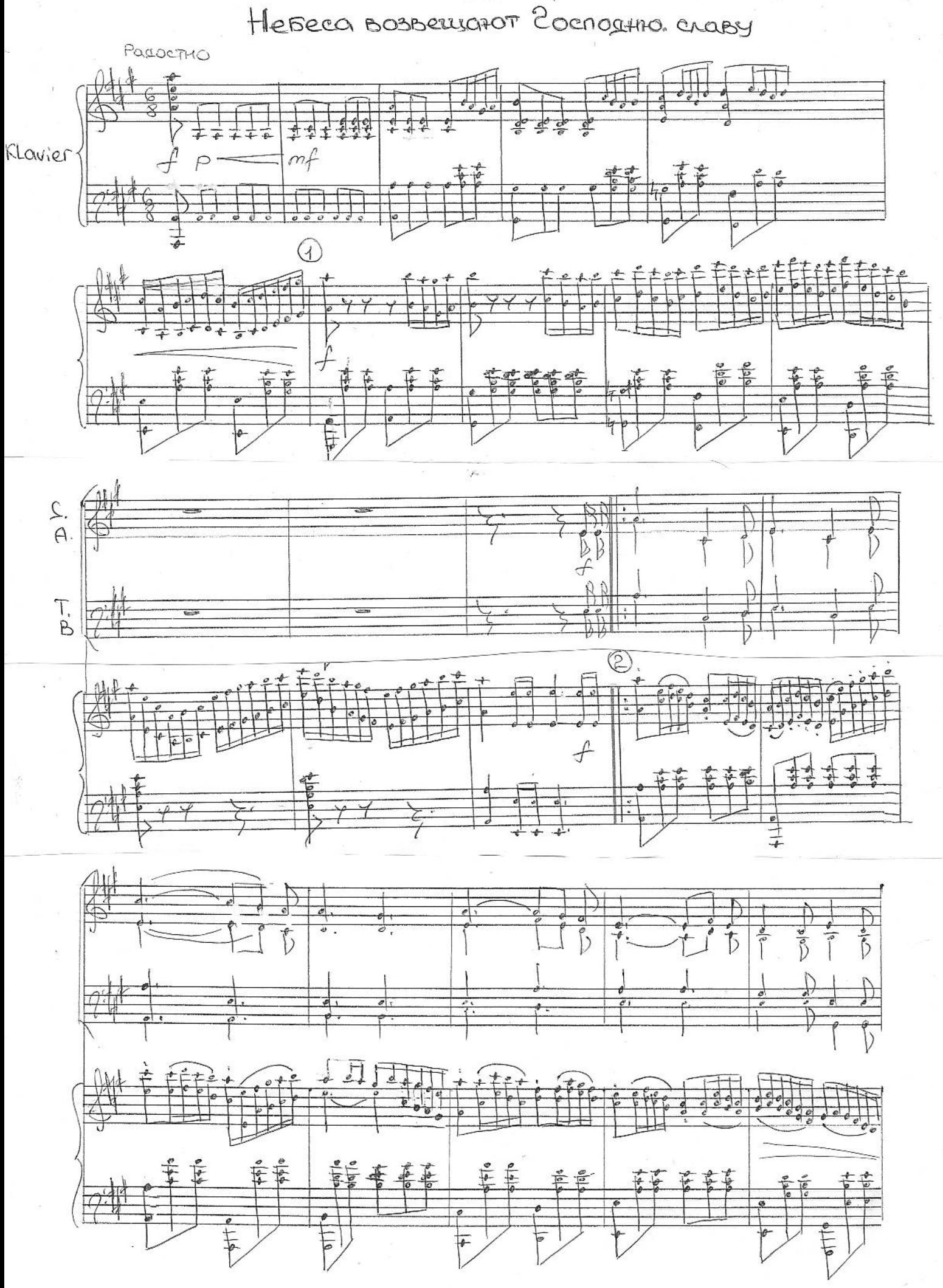

 $\overline{\mathcal{L}}$ 

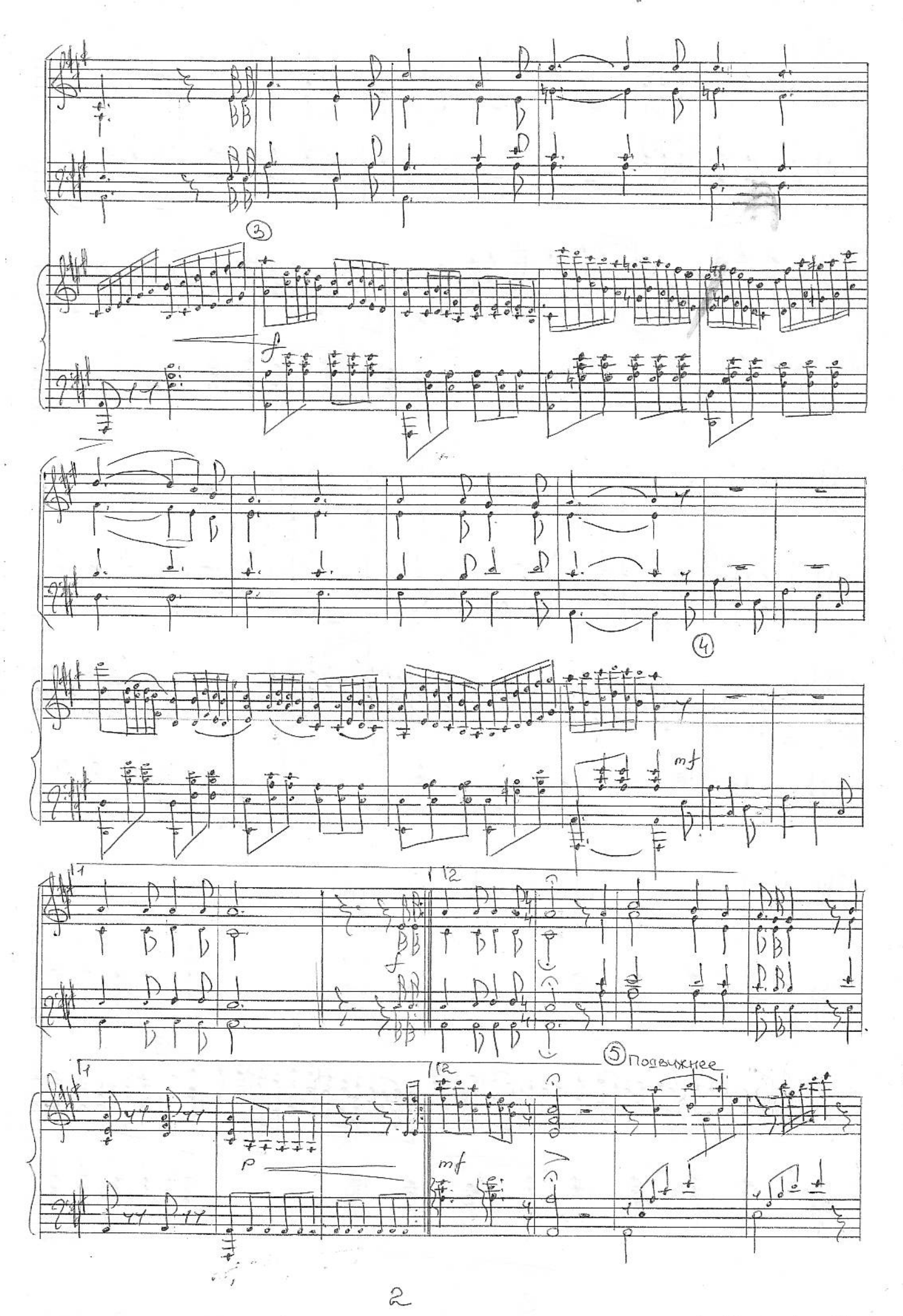

Hedeca Losbergaro

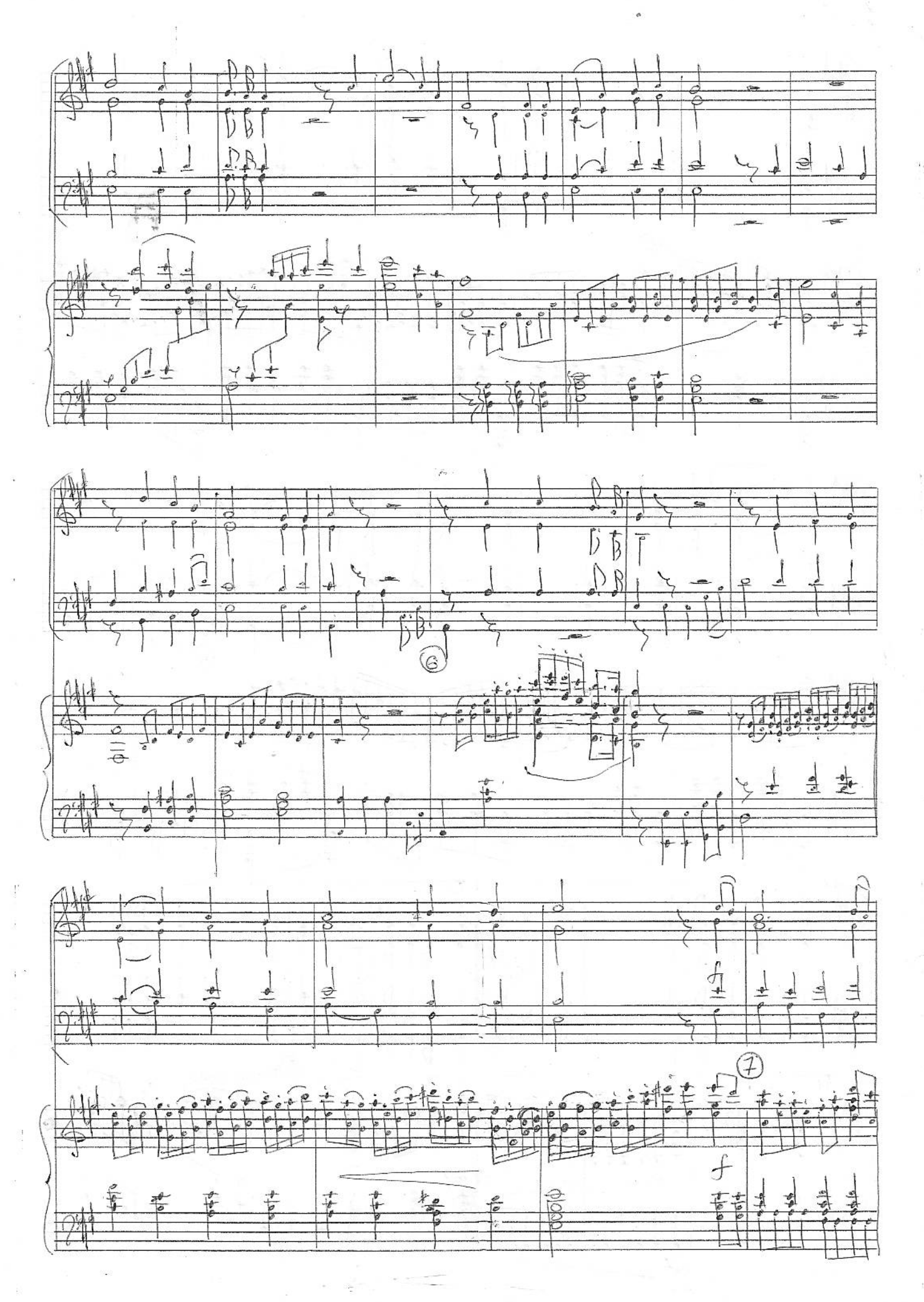

Hereca Bosbergaroi

 $\mathfrak{S}$ 

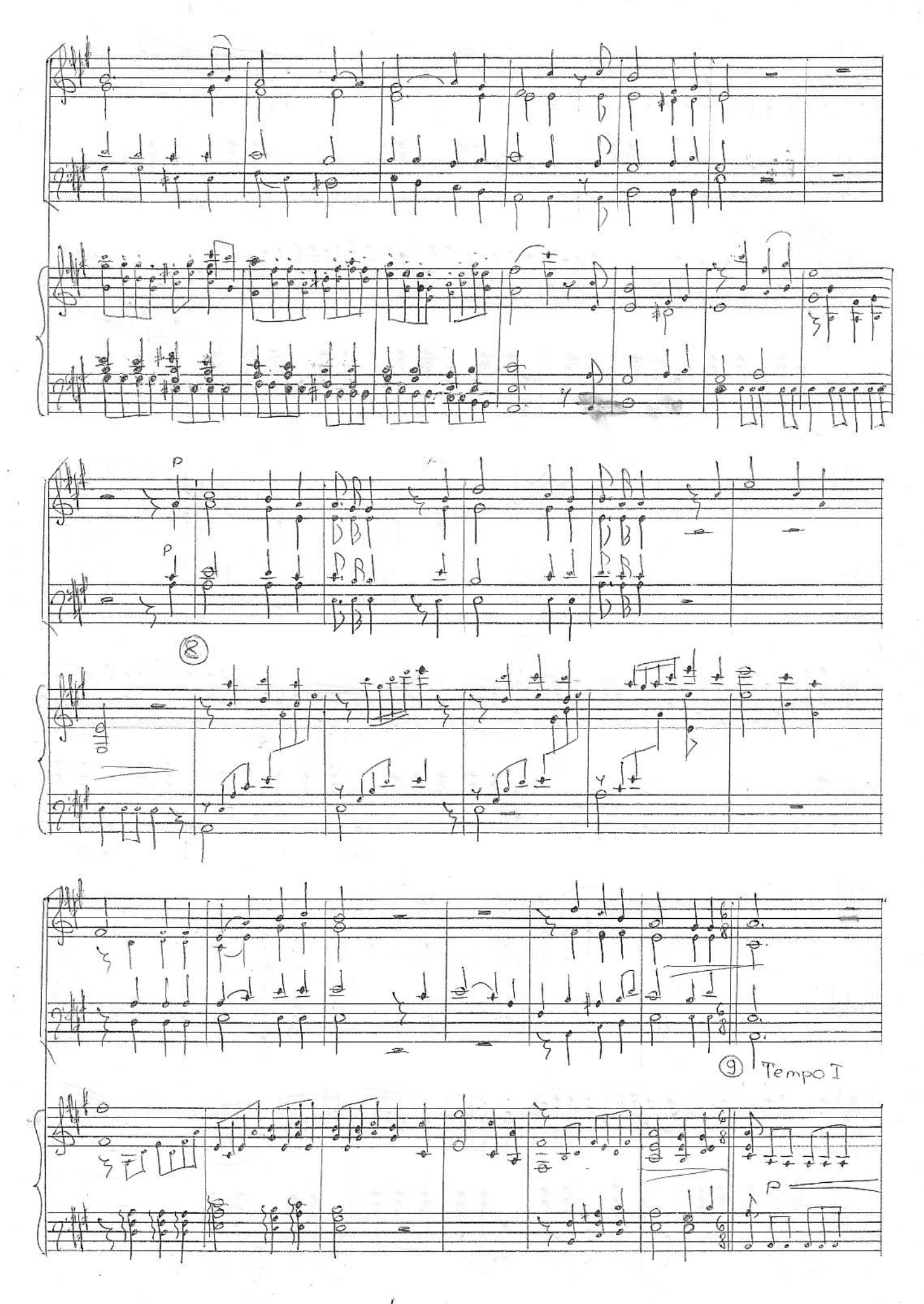

Hedeca Boobergonon

 $\overline{4}$ 

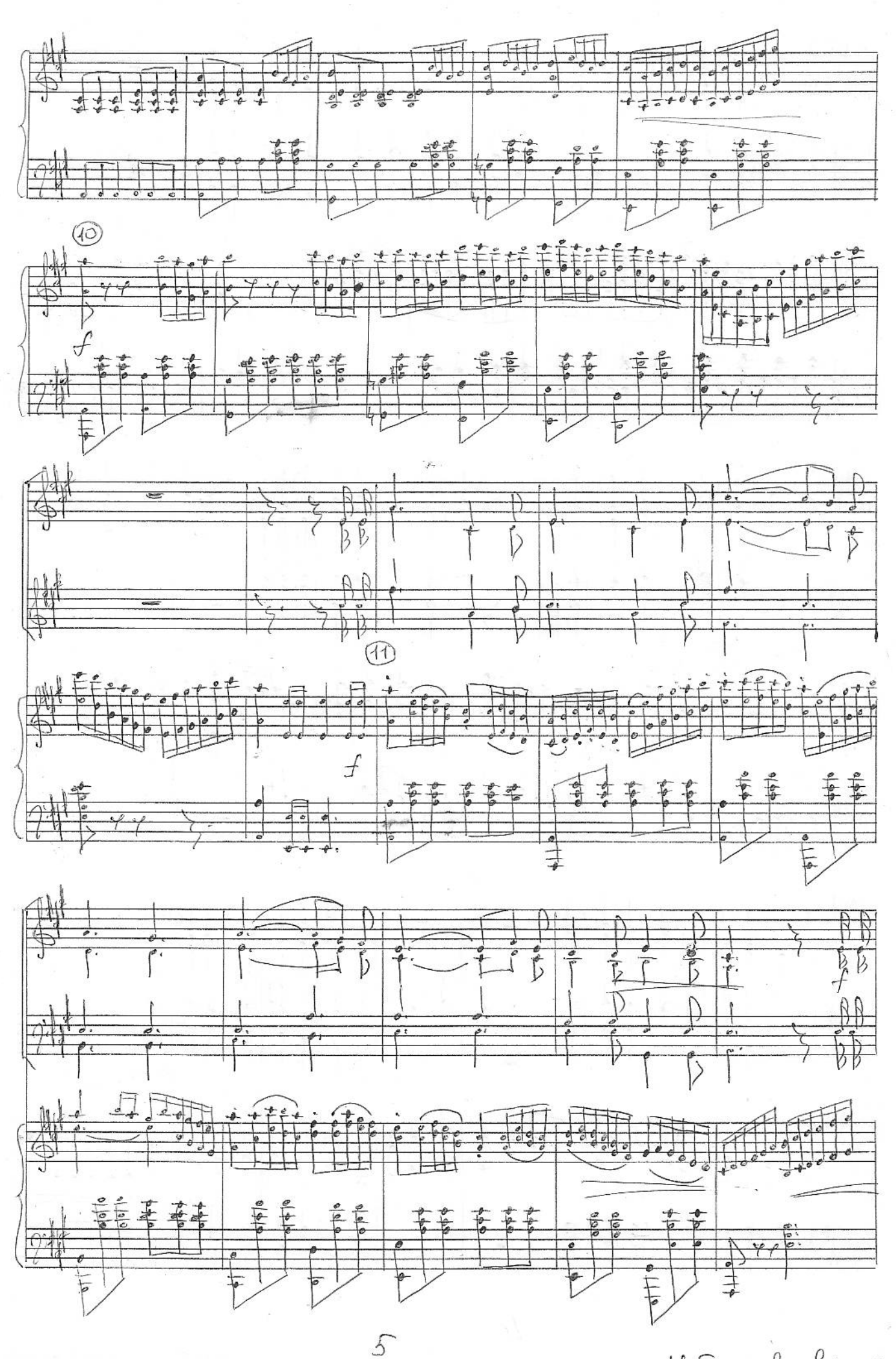

Hedeca Bosberyaron

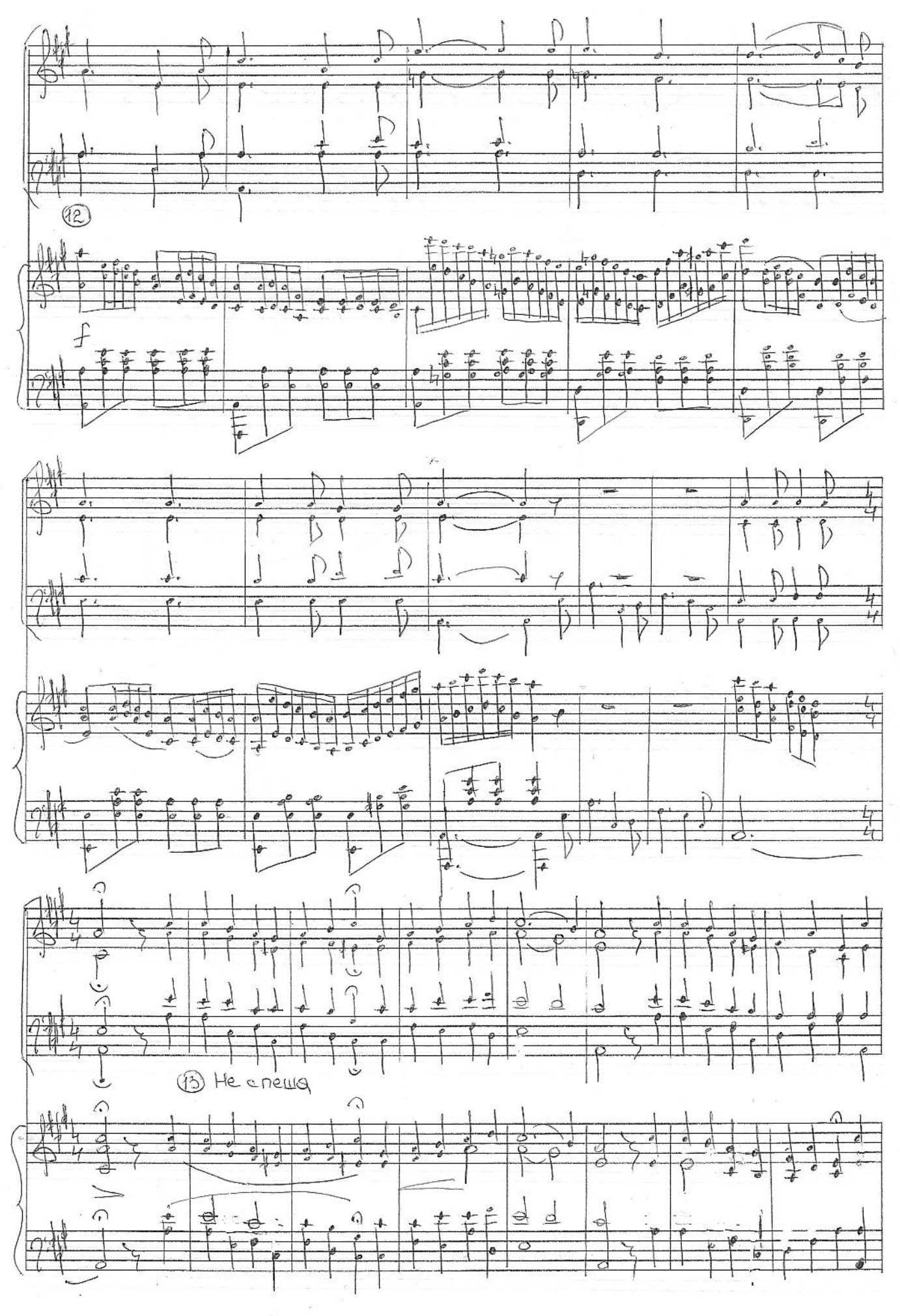

6

Heseca BosberraroT

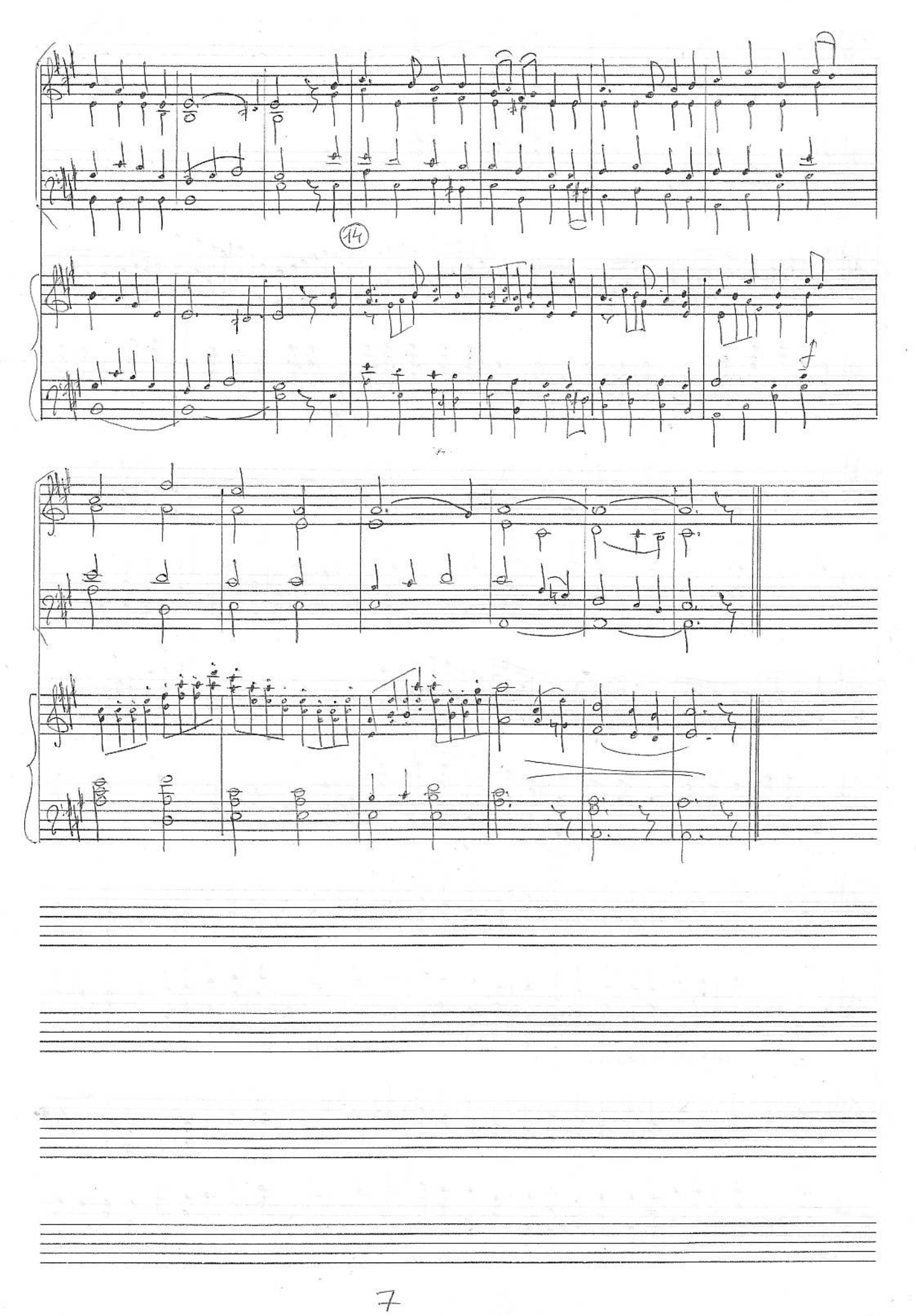

Hedera Bosberranoi